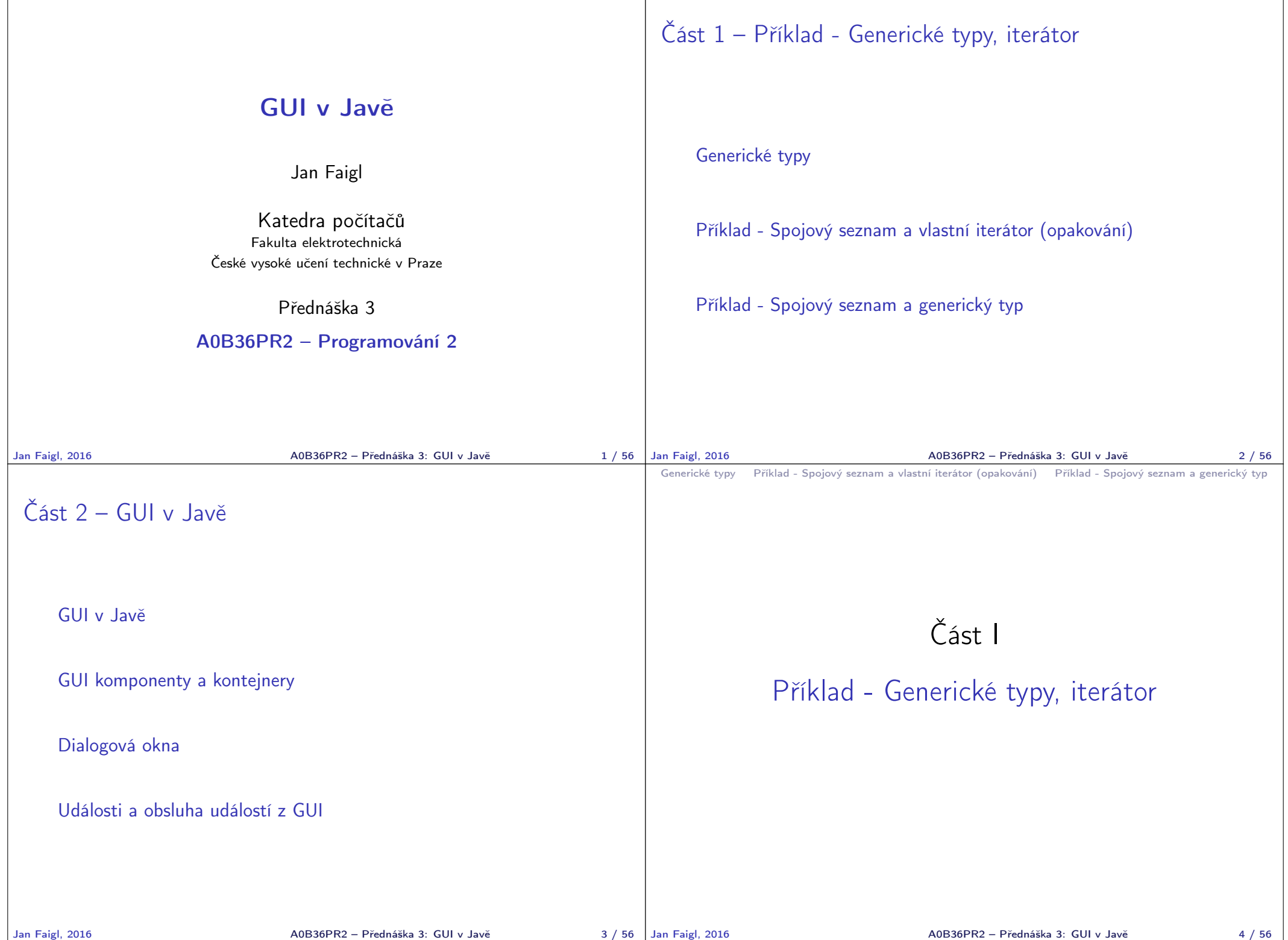

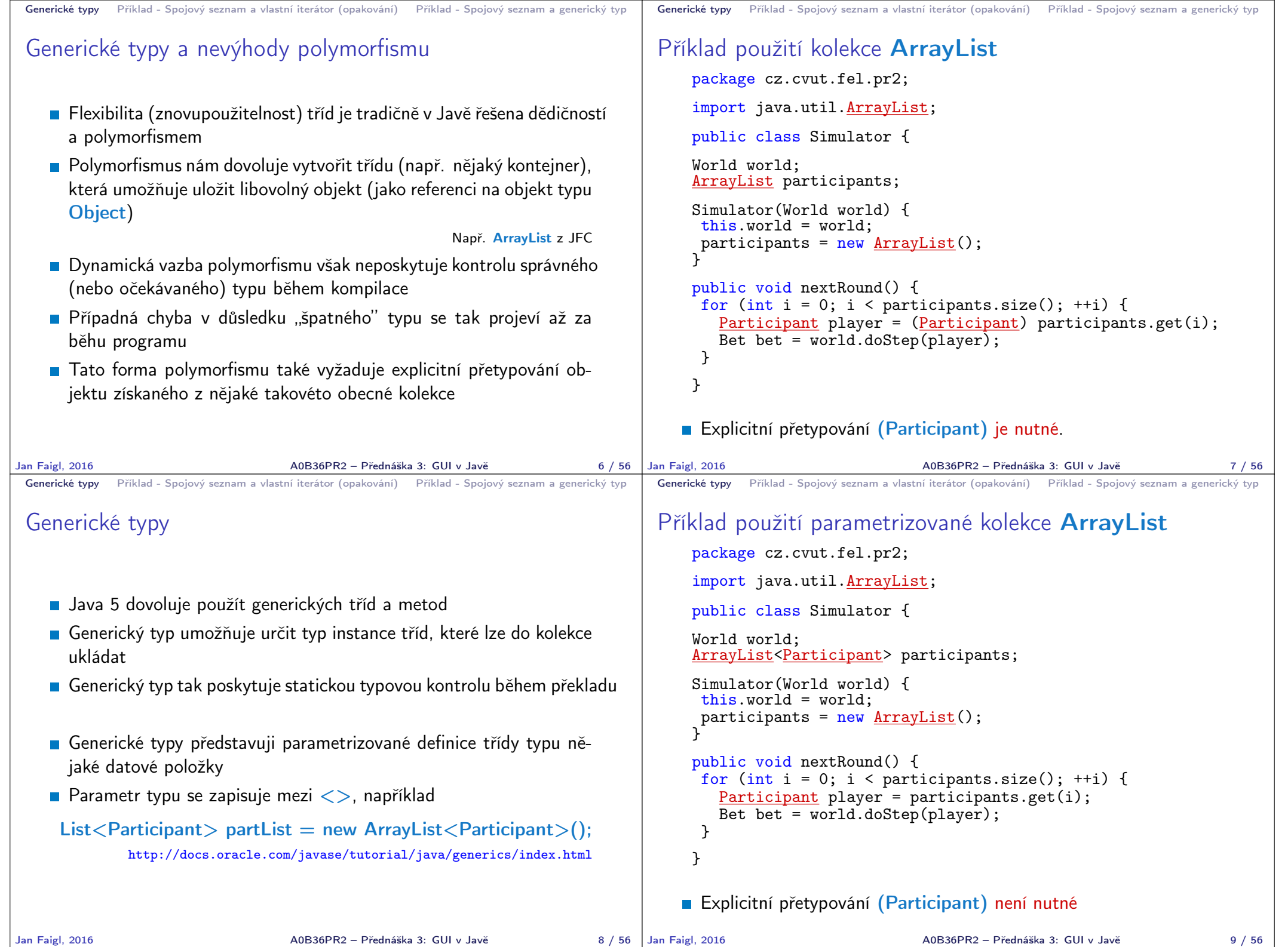

 $A0B36PR2 - Přednáška 3: GUI v Javě 9 / 56$ 

```
Generické typy Příklad - Spojový seznam a vlastní iterátor (opakování) Příklad - Spojový seznam a generický typ
 Příklad – generický a negenerický typ
     ArrayList participants;
     participants = new ArrayList();participants.push(new PlayerRed());
     // vlozit libovolny objekt je mozne
     participants.push(new Bet());
     ArrayList<Participant> participants2;
     participants2 = new ArrayList<Participant>();
    participants2.push(new PlayerRed());
     // nelze prelozit
     // typova kontrola na urovni prekladace
     participants2.push(new Bet());
Jan Faigl, 2016 And Audi ACCO And An Analysis Adelsie Frednáška 3: GUI v Javě 10 / 56 Jan Faigl, 2016
                                                                           Generické typy Příklad - Spojový seznam a vlastní iterátor (opakování) Příklad - Spojový seznam a generický typ
                                                                           Příklad parametrizované třídy
                                                                               import java.util.List;
                                                                               import java.util.ArrayList;
                                                                               class Library<E> {
                                                                                  private List<E> resources = new ArrayList<E>();
                                                                                  public void add(E x) {
                                                                                      resources.add(x);
                                                                                  }
                                                                                  public E getLast() {
                                                                                      int size = resources.size();
                                                                                      return size > 0 ? resources.get(size-1) : null;
                                                                                  }
                                                                               }
                                                                                                          A0B36PR2 – Přednáška 3: GUI v Javě 11 / 56
 Generické typy Příklad - Spojový seznam a vlastní iterátor (opakování) Příklad - Spojový seznam a generický typ
 Generické metody
   Generické metody mohou být členy generických tříd nebo
     normálních tříd
     public class Methods {
        public <T> void print(T o) {
           System.out.println("Print Object: " + o);
        }
        public static void main(String[] args) {
           Integer i = 10:
           Double d = 5.5;
           Methods m1 = new Methods();
           m1.print(i);
           m1.print(d);
           m1.<Integer>print(i);
           /// nelze -- typova kontrola
           m1.<Integer>print(d);
        }
     } lec03/Methods
                                                                           Generické typy Příklad - Spojový seznam a vlastní iterátor (opakování) Příklad - Spojový seznam a generický typ
                                                                           Příklad implementace spojového seznamu
                                                                              Třída LinkedList pro uchování objektů
                                                                              Implementujeme metody push a print
                                                                                     public class LinkedList {
                                                                                        class ListNode {
                                                                                            ListNode next;
                                                                                            Object item;
                                                                                            ListNode(Object item) { ... }
                                                                                        }
                                                                                        ListNode start;
                                                                                        public LinkedList() { ... }
                                                                                        public LinkedList push(Object obj) { ... }
                                                                                        public void print() { ... }
                                                                                     }
                                                                                                                             lec03/LinkedList
```
Jan Faigl, 2016 A0B36PR2 – Přednáška 3: GUI v Javě 14 / 56

Jan Faigl, 2016 **AOB36PR2 – Přednáška 3: GUI v Javě** 12 / 56 Jan Faigl, 2016

```
Generické typy Příklad - Spojový seznam a vlastní iterátor (opakování) Příklad - Spojový seznam a generický typ
 Příklad použití
    Do seznamu můžeme přidávat libovolné objekty, např. String
    ■ Tisk seznamu však realizuje vlastní metodou print
           LinkedList lst = new LinkedList():
           lst.push("Joe");
           lst.push("Barbara");
           lst.push("Charles");
           lst.push("Jill");
           lst.print();
    Využití konstrukce for-each vyžaduje, aby třída LinkedList
      implementovala rozhraní Iterable
           for (Object o : lst) {
               System.out.println("Object:" + o);
           }
Jan Faigl, 2016 A0B36PR2 – Přednáška 3: GUI v Javě 15 / 56
                                                                              Generické typy Příklad - Spojový seznam a vlastní iterátor (opakování) Příklad - Spojový seznam a generický typ
                                                                             Rozhraní Iterable a Iterator
                                                                                 Rozhraní Iterable předepisuje metodu iterator, která vrací
                                                                                   iterátor instanci třídy implementující rozhraní Iterator
                                                                                 I Iterator je objekt umožňující postupný přístup na položky
                                                                                   seznamu
                                                                                 Rozšíříme třídu LinkedList o implementaci rozhraní Iterable a
                                                                                   vnitřní třídu LLIterator implementující rozhraní Iterator
                                                                                     http://docs.oracle.com/javase/tutorial/java/javaOO/innerclasses.html
                                                                                  public class LinkedListIterable extends LinkedList
                                                                                       implements Iterable {
                                                                                      private class LLIterator implements Iterator { ... }
                                                                                      @Override
                                                                                      public Iterator iterator() {
                                                                                         return new LLIterator(start); //kurzor <- start
                                                                            1 } <br> 1 b 1 b 1 b 1 b 1 b 1 b 1 b 1 b 1 c 1 c 1 c 1 c 1 c 1 c 1 c 1 c 1 c 1 c 1 c 1 c 1 c 1 c 1 c 1 c 1 c c 1 c c
                                                                                                             A0B36PR2 – Přednáška 3: GUI v Javě 16 / 56
 Generické typy Příklad - Spojový seznam a vlastní iterátor (opakování) Příklad - Spojový seznam a generický typ
 Implementace rozhraní Iterator
    Rozhraní Iterator předepisuje metody hasNext a next
            private class LLIterator implements Iterator {
               private ListNode cur;
               private LLIterator(ListNode cur) {
                  this.cur = cur; // nastaveni kurzoru
               }
               @Override
               public boolean hasNext() {
                  return cur != null;
               \mathbf{I}@Override
               public Object next() {
                  if (cur == null) {
                     throw new NoSuchElementException();
                  }
                  Object ret = cur.item;cur = cur.next; //move forward
                  return ret;
               }
           } lec03/LinkedListIterable
Jan Faigl, 2016 A0B36PR2 – Přednáška 3: GUI v Javě 17 / 56
                                                                              Generické typy Příklad - Spojový seznam a vlastní iterátor (opakování) Příklad - Spojový seznam a generický typ
                                                                             Příklad využití iterátoru v příkazu for-each
                                                                                 ■ Nahradíme implementace LinkedList za LinkedListIterable
                                                                                     // LinkedList lst = new LinkedList();
                                                                                     LinkedListIterable 1st = new LinkedListIterable();
                                                                                     lst.push("Joe");
                                                                                     lst.push("Barbara");
                                                                                     lst.push("Charles");
                                                                                     lst.push("Jill");
                                                                                     lst.print();
                                                                                     for (Object o : lst) {
                                                                                        System.out.println("Object:" + o);
                                                                                     }
                                                                                                                              lec03/LinkedListDemo
                                                                                                             Jan Faigl, 2016 A0B36PR2 – Přednáška 3: GUI v Javě 18 / 56
```

```
Generické typy Příklad - Spojový seznam a vlastní iterátor (opakování) Příklad - Spojový seznam a generický typ
 Spojový seznam specifických objektů
   Do spojového seznamu LinkedList můžeme ukládat libovolné
      objekty, což má i přes své výhody také nevýhody:
        Nemáme statickou typovou kontrolu prvků seznamu
        Musíme objekty explicitně přetypovat, například pro volání metody
          toNiceString objektu Person
        public class Person {
           private final String name;
           private final int age;
           public Person(String name, int age) { ... }
           public String toNiceString() {
              return "Person name: " + name + " age: " + age;
           }
        }
Jan Faigl, 2016 A0B36PR2 – Přednáška 3: GUI v Javě 20 / 56
                                                                           Generické typy Příklad - Spojový seznam a vlastní iterátor (opakování) Příklad - Spojový seznam a generický typ
                                                                           Příklad přetypování na Person
                                                                                  LinkedListIterable lst = new LinkedListIterable();
                                                                                  lst.push(new Person("Joe", 30));
                                                                                  lst.push(new Person("Barbara", 40));
                                                                                  lst.push(new Person("Charles", 50));
                                                                                  lst.push(new Person("Jill", 60));
                                                                                  for (Object o : lst) {
                                                                                     System.out.println("Object: " + ((Person)o).
                                                                                      toNiceString());
                                                                                  }
                                                                         Jan Faigl, 2016 A0B36PR2 – Přednáška 3: GUI v Javě 21 / 56
 Generické typy Příklad - Spojový seznam a vlastní iterátor (opakování) Příklad - Spojový seznam a generický typ
 Generický typ
   Využitím generického typu můžeme předepsat konkrétní typ
     objektu
   Vytvoříme proto LinkedList přímo jako generický typ deklarací
      class LinkedListGeneric<E> a záměnou Object za E
                                                          %s/Object/E
       public class LinkedListGeneric<E> {
           class ListNode {
              ListNode next;
              E item;
              ListNode(E item) { ... }
           }
           ListNode start
           public LinkedListGeneric() { ... }
           public LinkedListGeneric push(E obj) { ... }
           public void print() { ... }
        }
                                             lec03/LinkedListGeneric
Jan Faigl, 2016 A0B36PR2 – Přednáška 3: GUI v Javě 22 / 56
                                                                           Generické typy Příklad - Spojový seznam a vlastní iterátor (opakování) Příklad - Spojový seznam a generický typ
                                                                          Generický typ – Iterable a Iterator
                                                                              Podobně upravíme odvozený iterátor a doplníme typ také
                                                                                v rozhraní Iterable a Iterator
                                                                               public class LinkedListGenericIterable<E> extends
                                                                                   LinkedListGeneric<E> implements Iterable<E> {
                                                                                 // vnitni trida pro iterator
                                                                                 private class LLIterator implements Iterator<E> { ... }
                                                                                  @Override
                                                                                 public Iterator iterator() {
                                                                                     return new LLIterator(start);
                                                                                 }
                                                                               }
                                                                                                                lec03/LinkedListGenericIterable
                                                                                                          Jan Faigl, 2016 A0B36PR2 – Přednáška 3: GUI v Javě 23 / 56
```
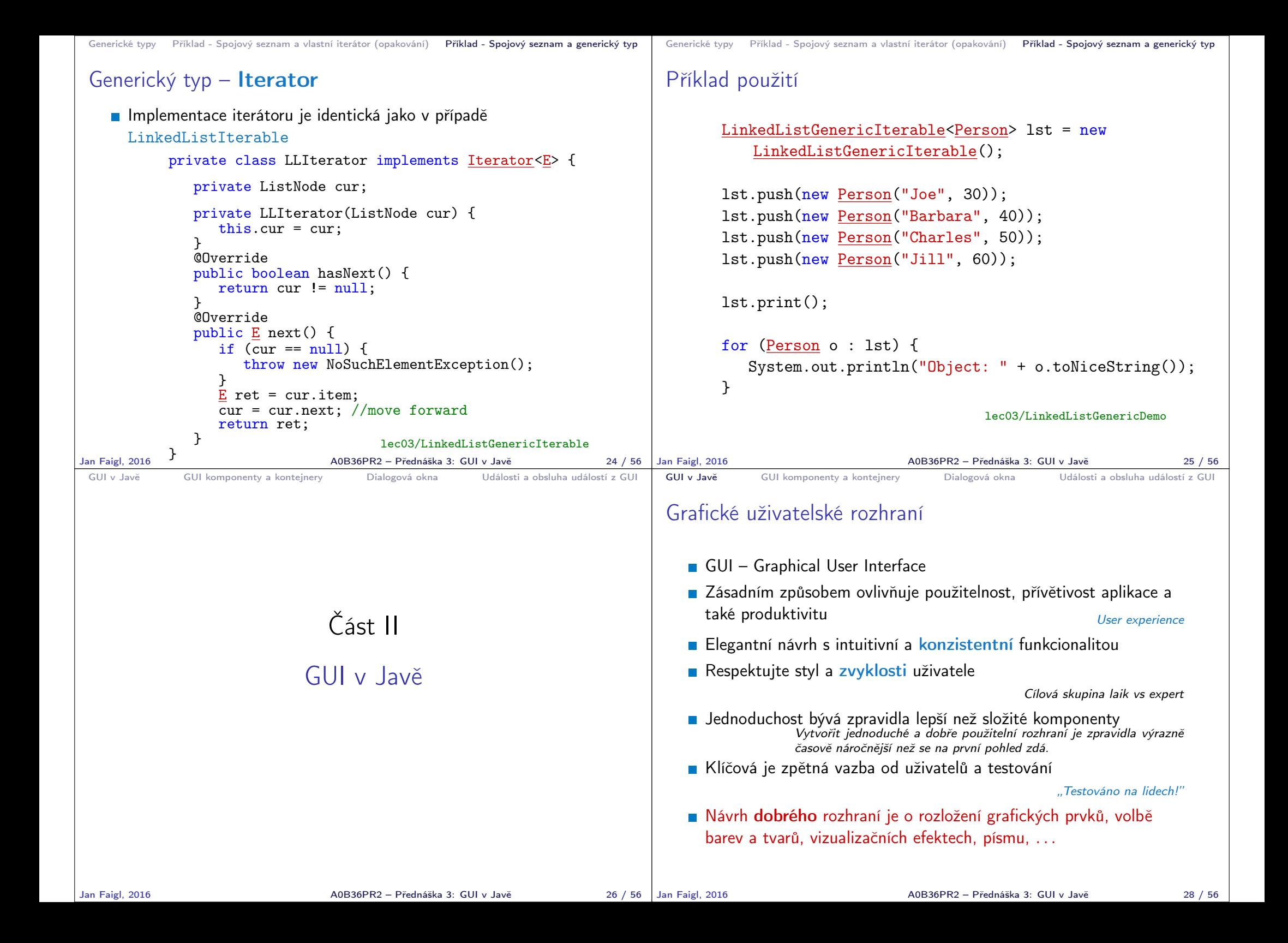

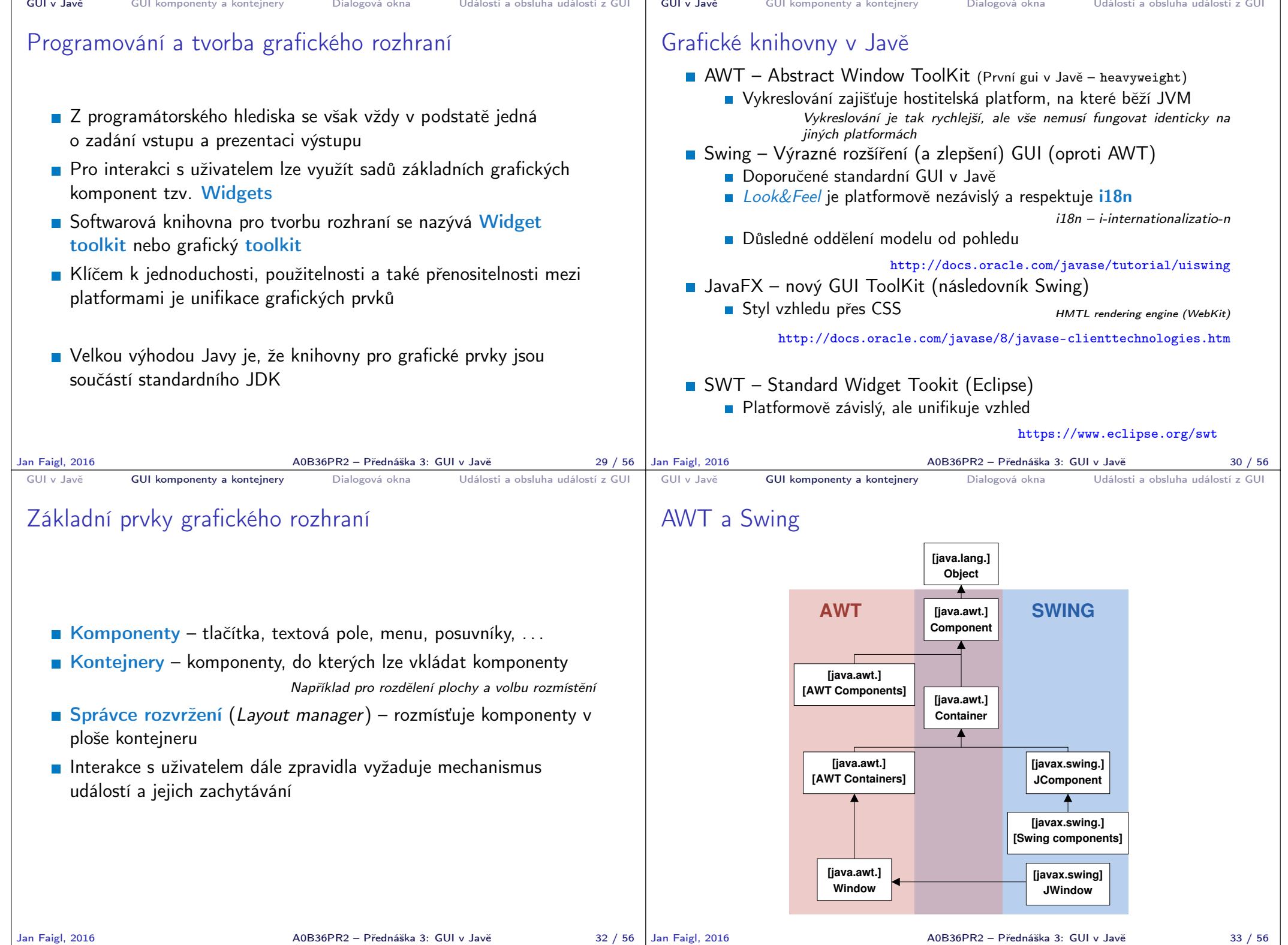

**Contract** 

π

**College** 

 $\sim$ 

- 10

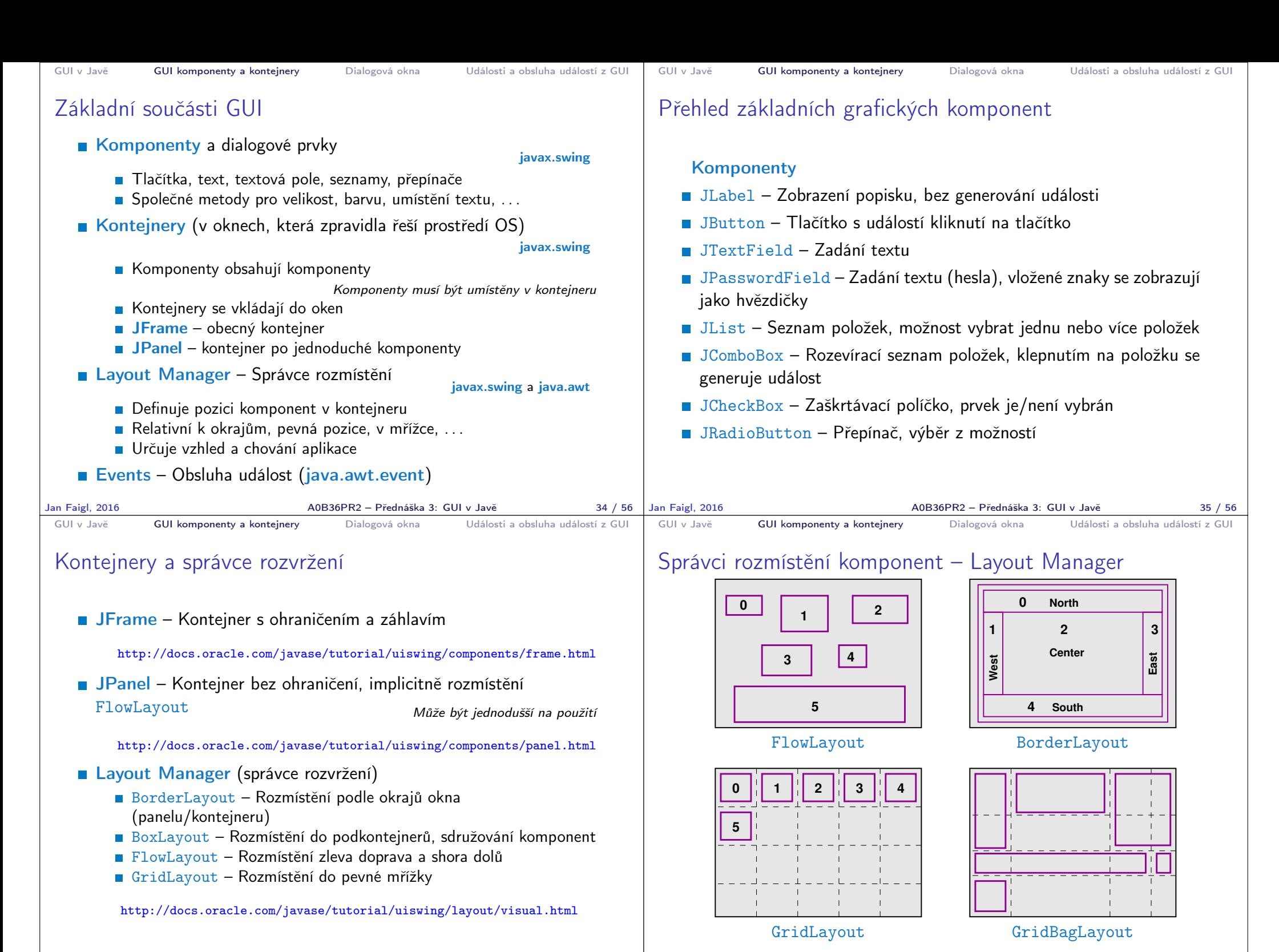

Jan Faigl, 2016 A0B36PR2 – Přednáška 3: GUI v Javě 36 / 56

Jan Faigl, 2016 A0B36PR2 – Přednáška 3: GUI v Javě 37 / 56

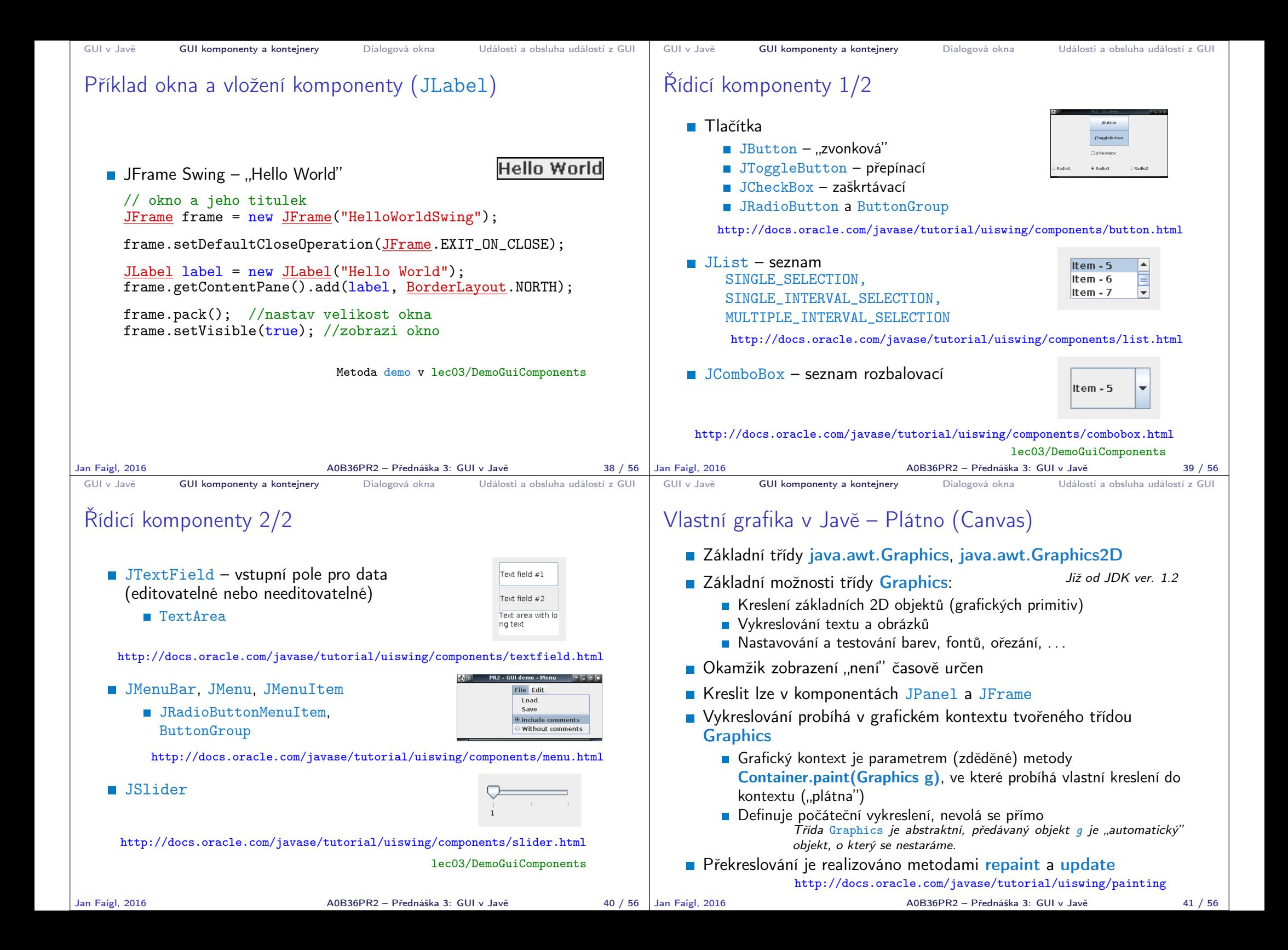

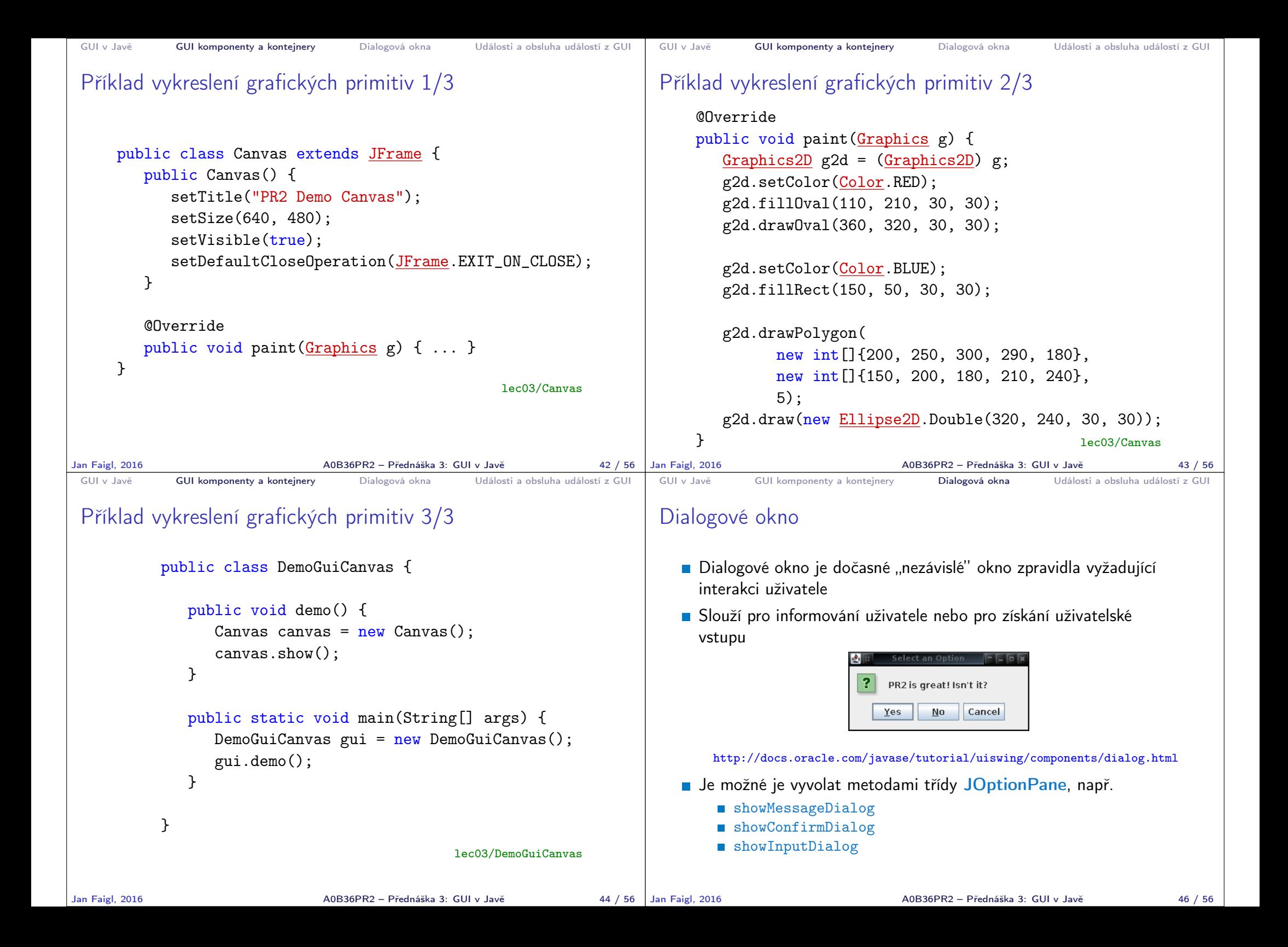

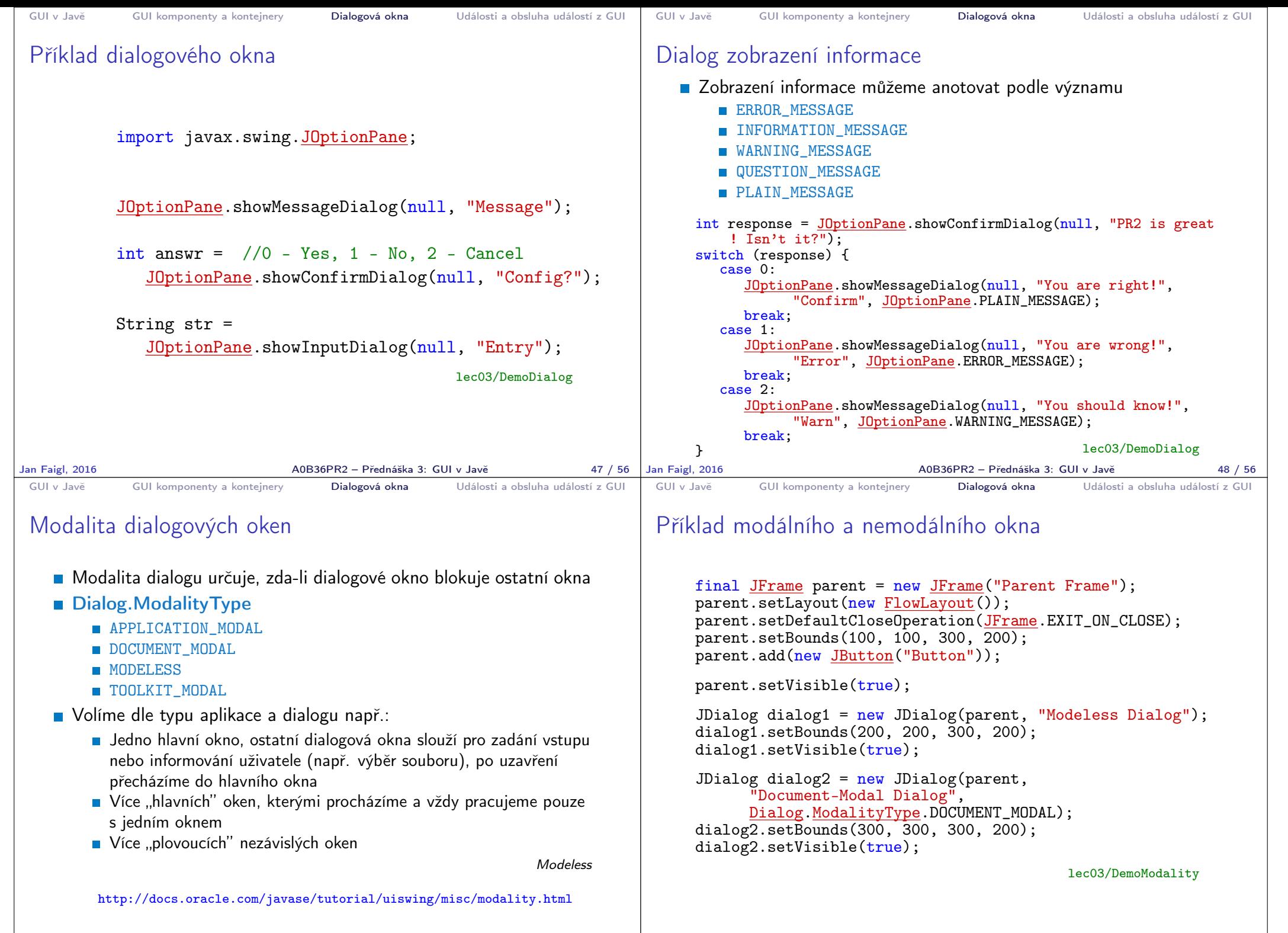

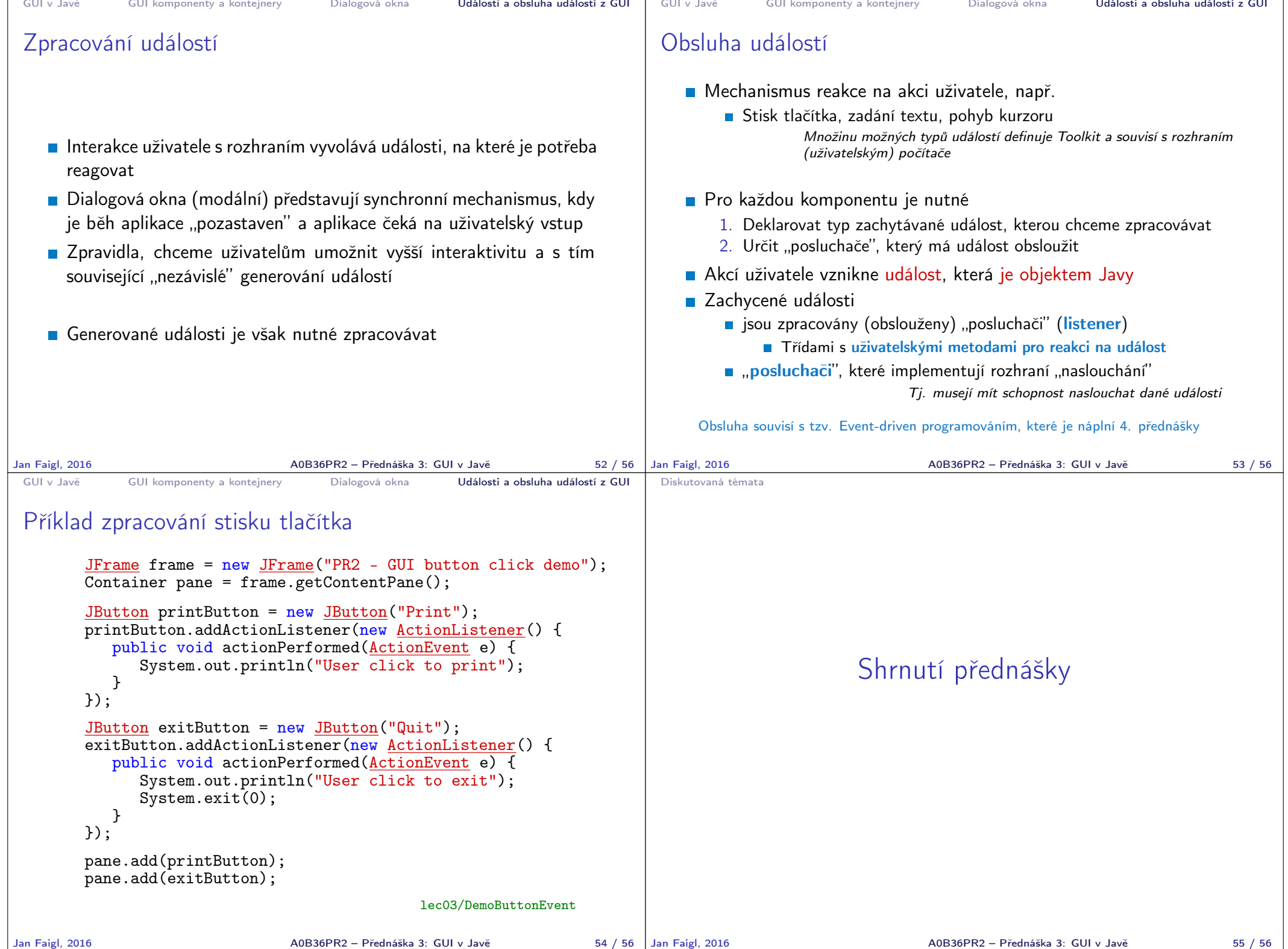

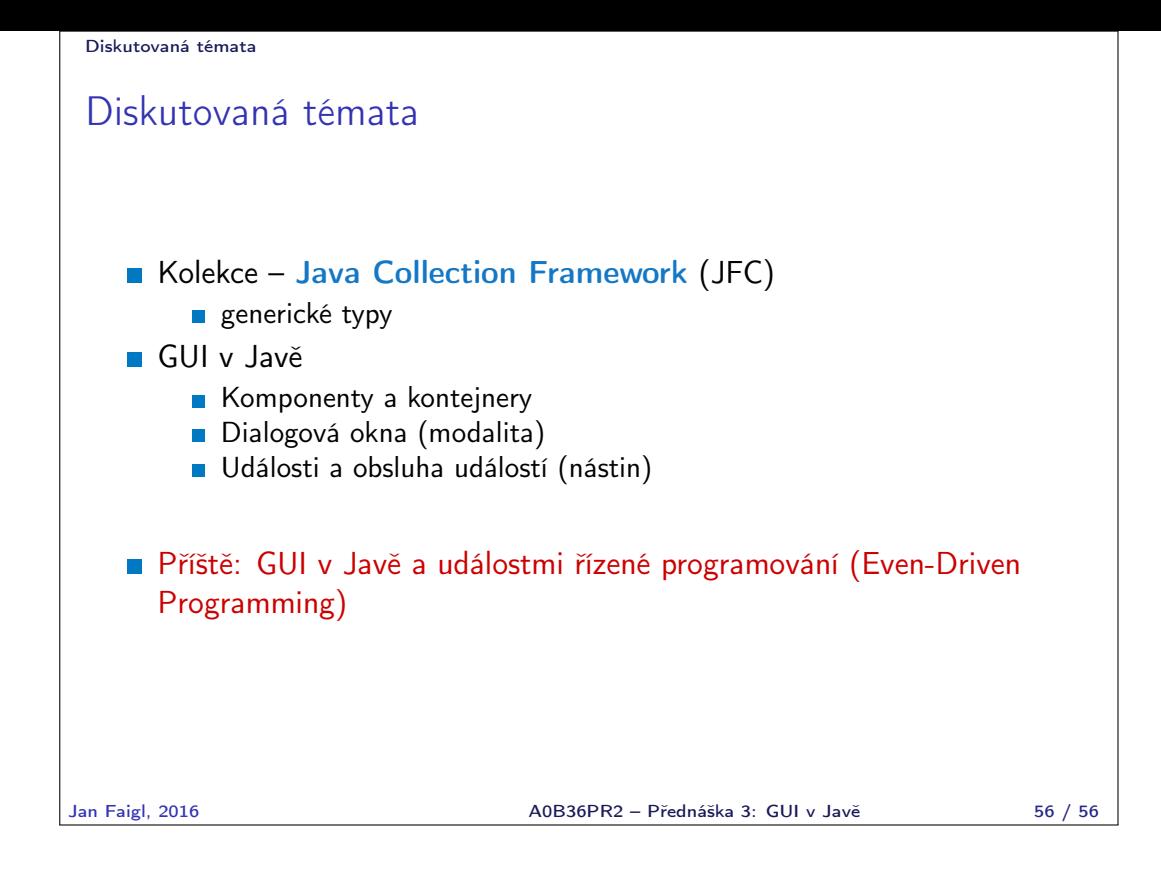